#### Sociable Objects Workshop

Instructor: Rob Faludi

# Introduction

- Sociable Objects
	- Connections are Collaboration
	- Networks
	- Mesh Networking
- Rob Faludi
	- Background
	- Motivations for this class

# Plan for Today

- Introductions
- Syllabus Review
- Sociable Objects
- ZigBee
- XBees, adaptors and terminal programs
- Addressing
- Readings & Assignments

# **Introductions**

- Name, graduation semester
- Projects from the last year
- What you'll do this summer
- What you wish you were doing this summer
- How you ended up in this class, hopes and plans

# Syllabus Review

- Syllabus review
	- Class schedule
	- Assignments
	- Documentation
	- Grading
	- Office Hours
	- Projects

### Radio Communications

• electromagnetic waves

• no medium required

• modulation

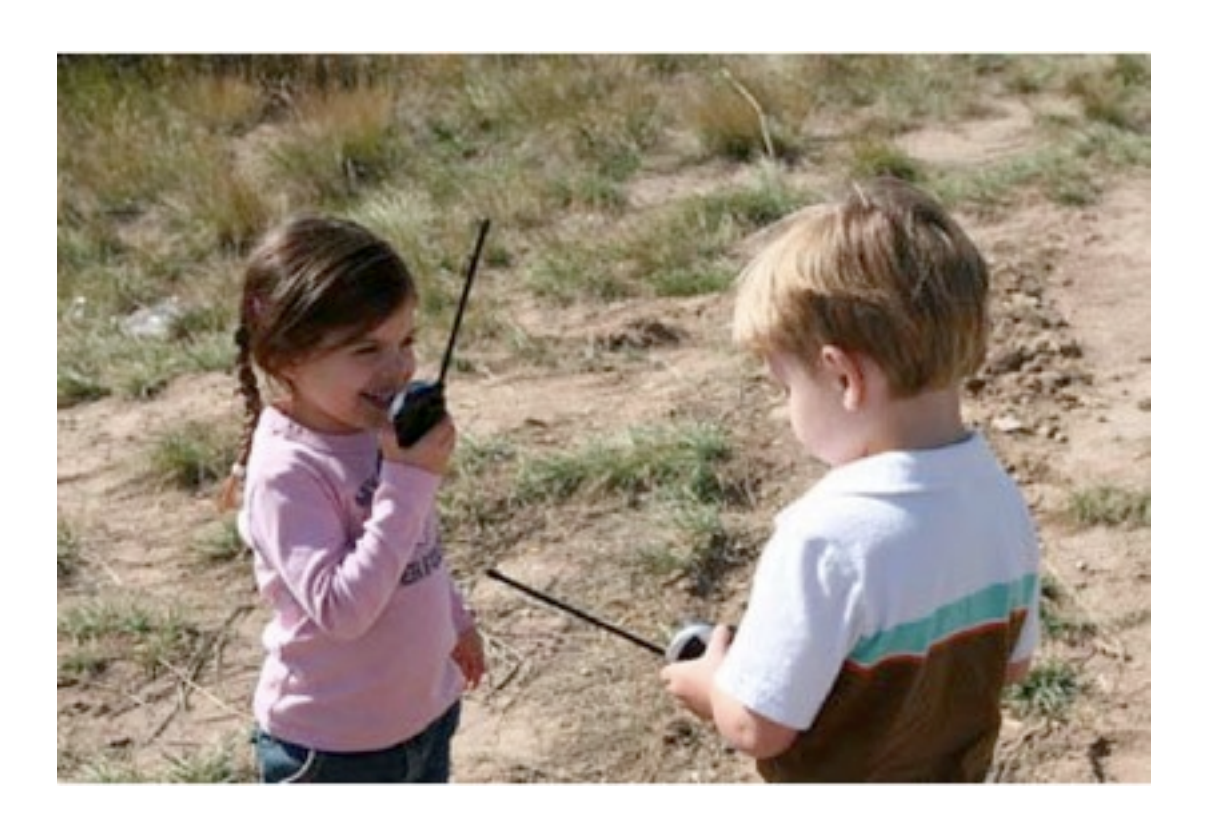

• Well-described mystery: "air waves" "wireless" "ethereal communication"

#### Inverse Square Law

• power needs increase exponentially with distance

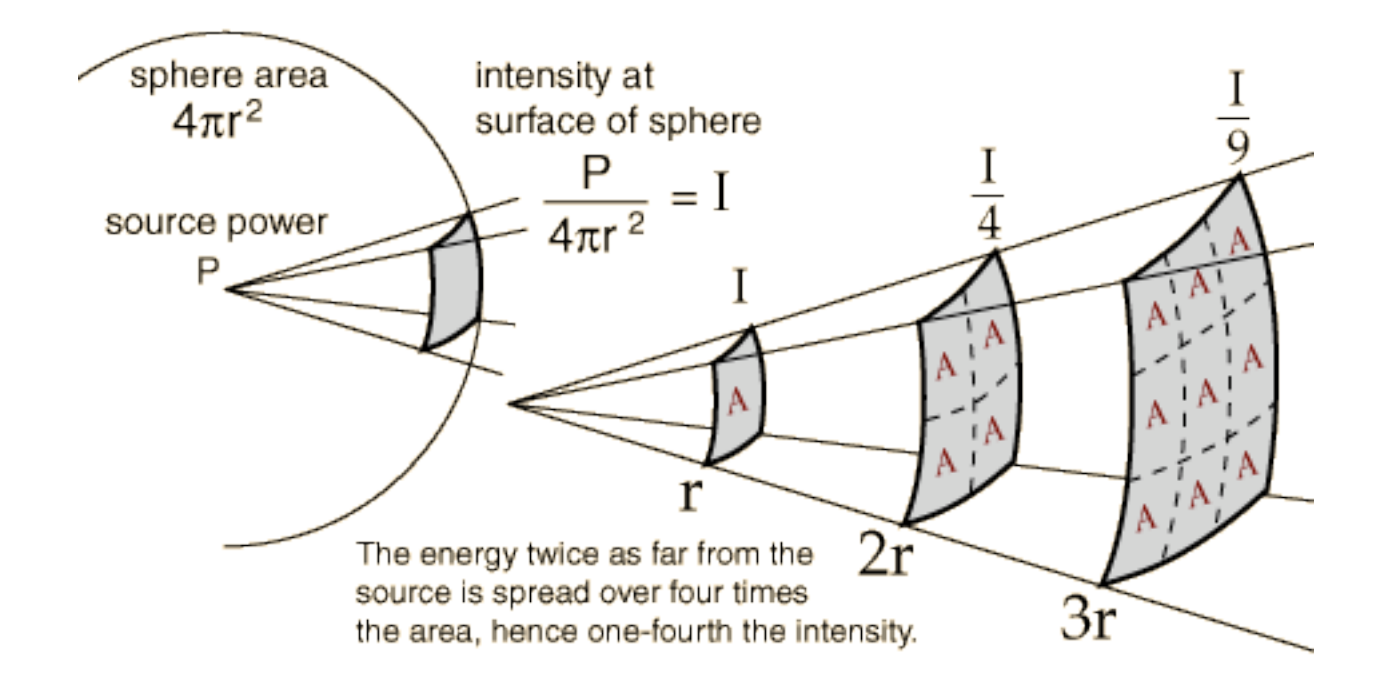

#### ZigBee & 802.15.4

- ZigBee is built on top of the IEEE 802.15.4 protocol
- XBee radios can be purchased with or without ZigBee
- XBee 802.15.4 vs. ZNet 2.5 vs. ZB Pro vs. DigiMesh
- All ways are useful

### 802.15.4

- low power
- low bandwidth
- addressing
- affordable
- small
- standardized
- popular for DIY, easy to learn

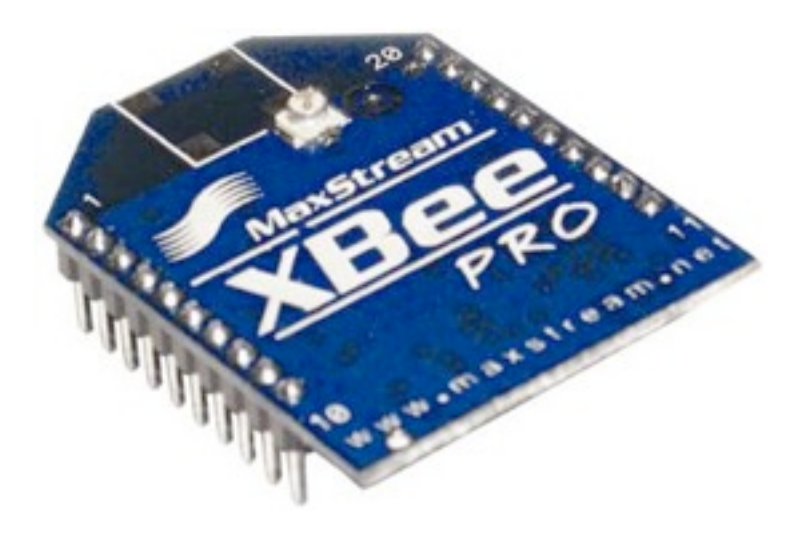

# 802.15.4 Topologies

- single peer
- multi-peer
- broadcast

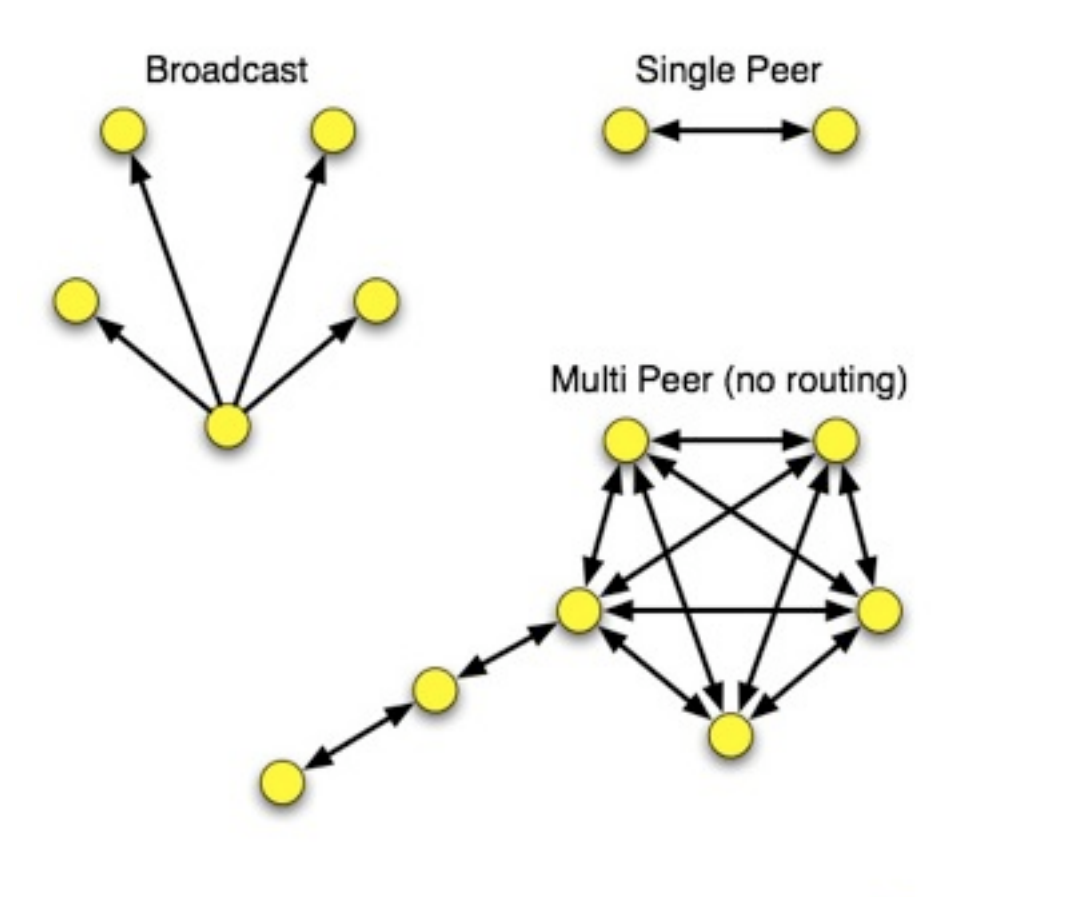

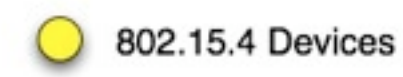

# ZigBee

- routing
- self-healing mesh
- ad-hoc network creation

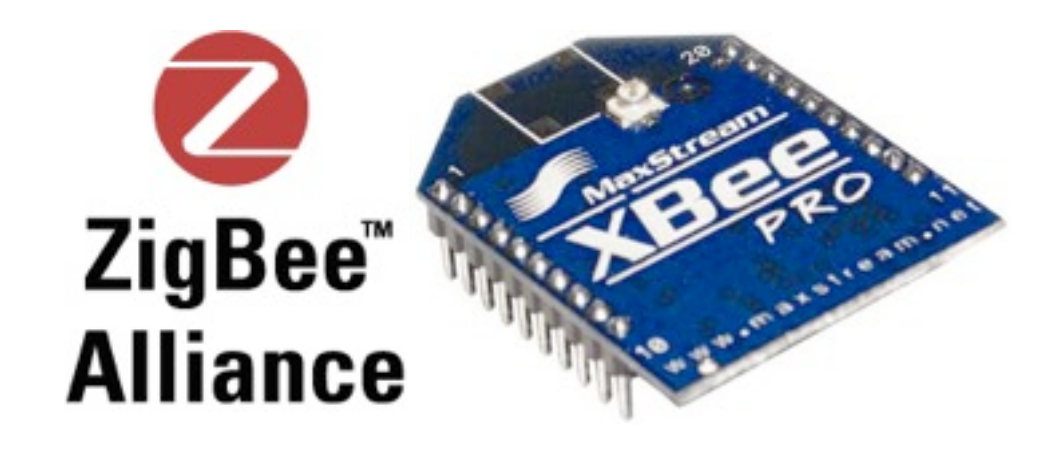

# ZigBee Topologies

- peer
- star
- mesh
- routing

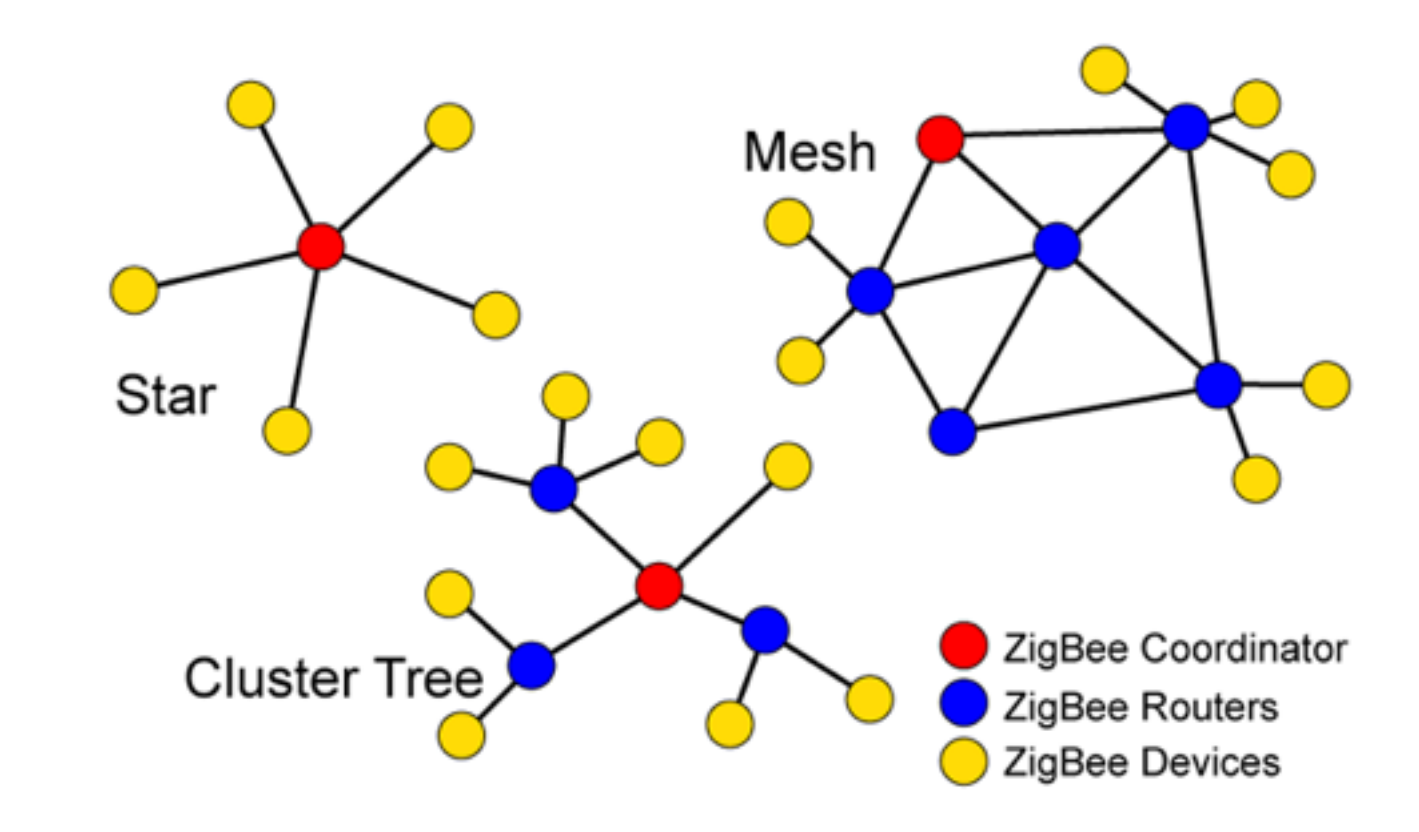

#### Antennas

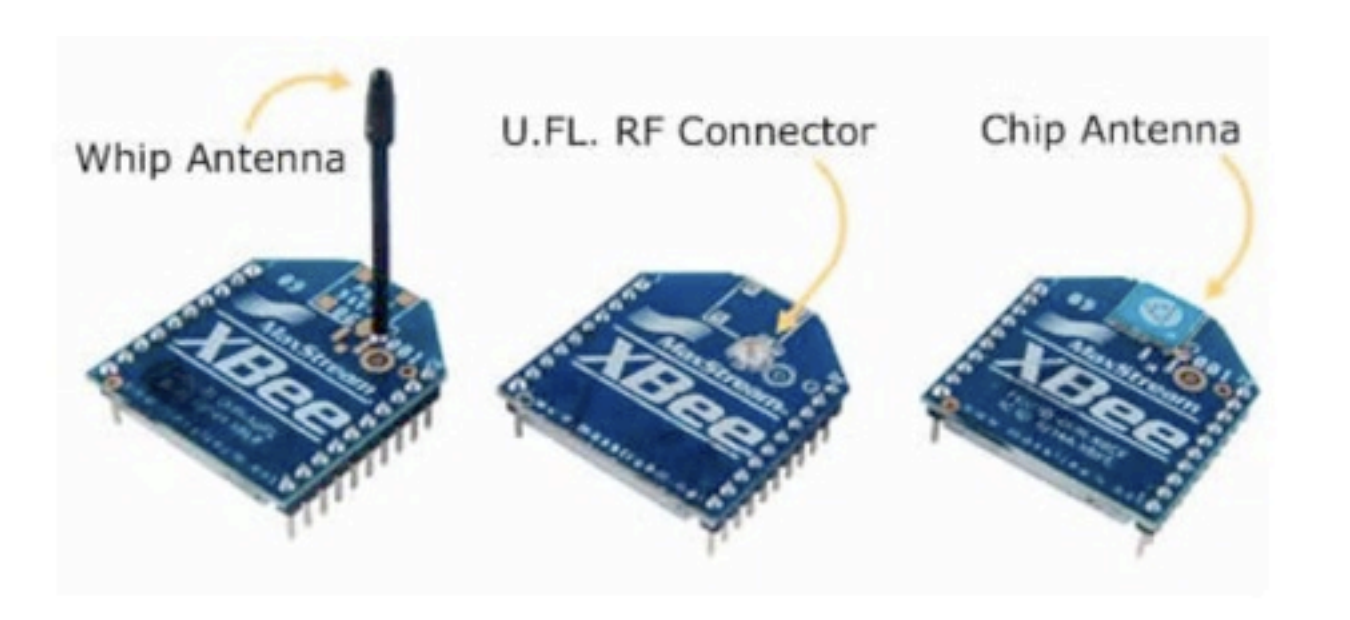

Chip Antenna on Pro

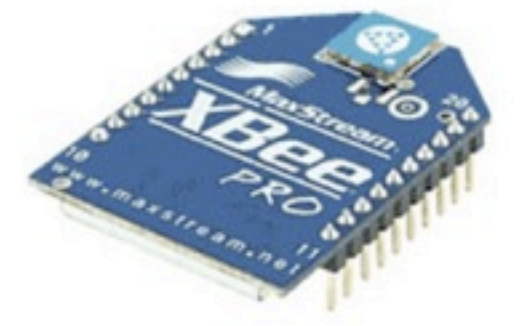

#### Breakout for Breadboards

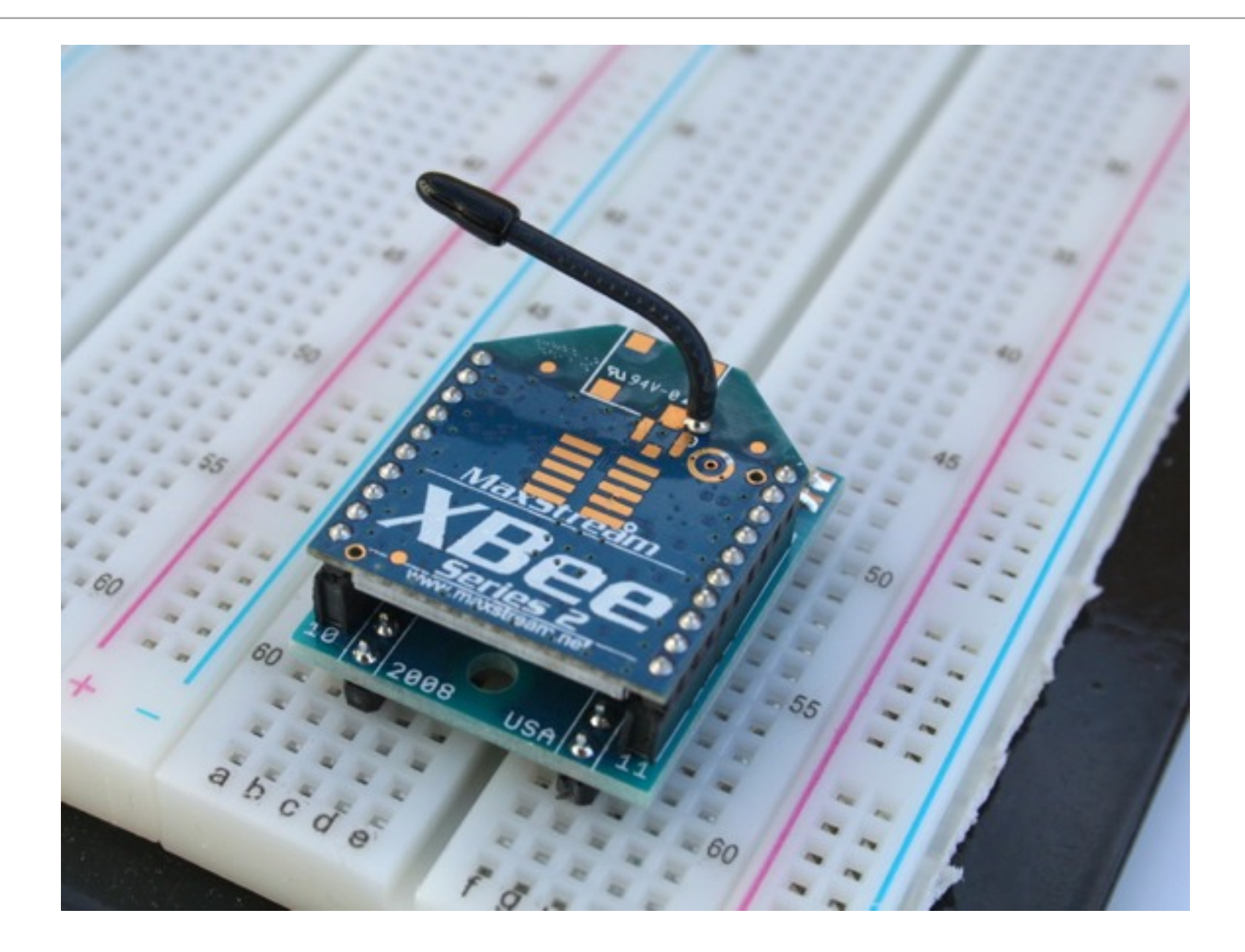

### Breakout Boards for breadboarding

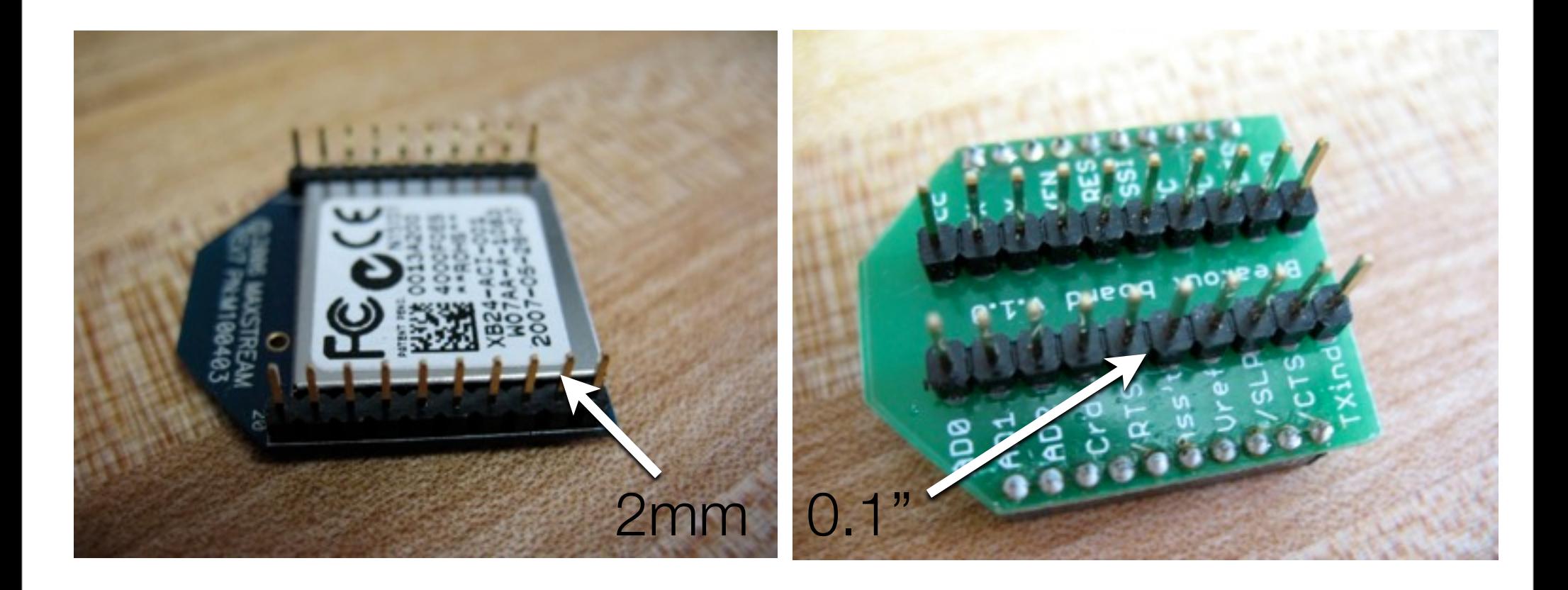

### Soldering Breakout Boards: finished

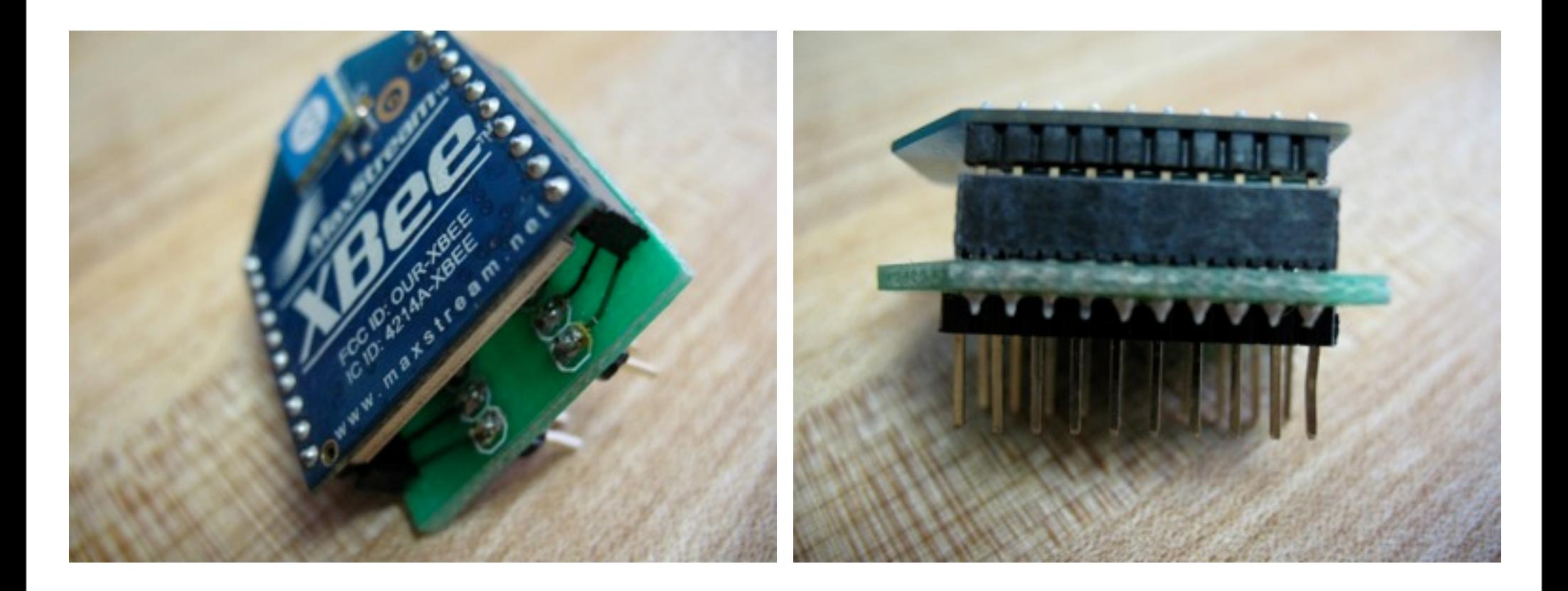

# XBee Explorer from Sparkfun

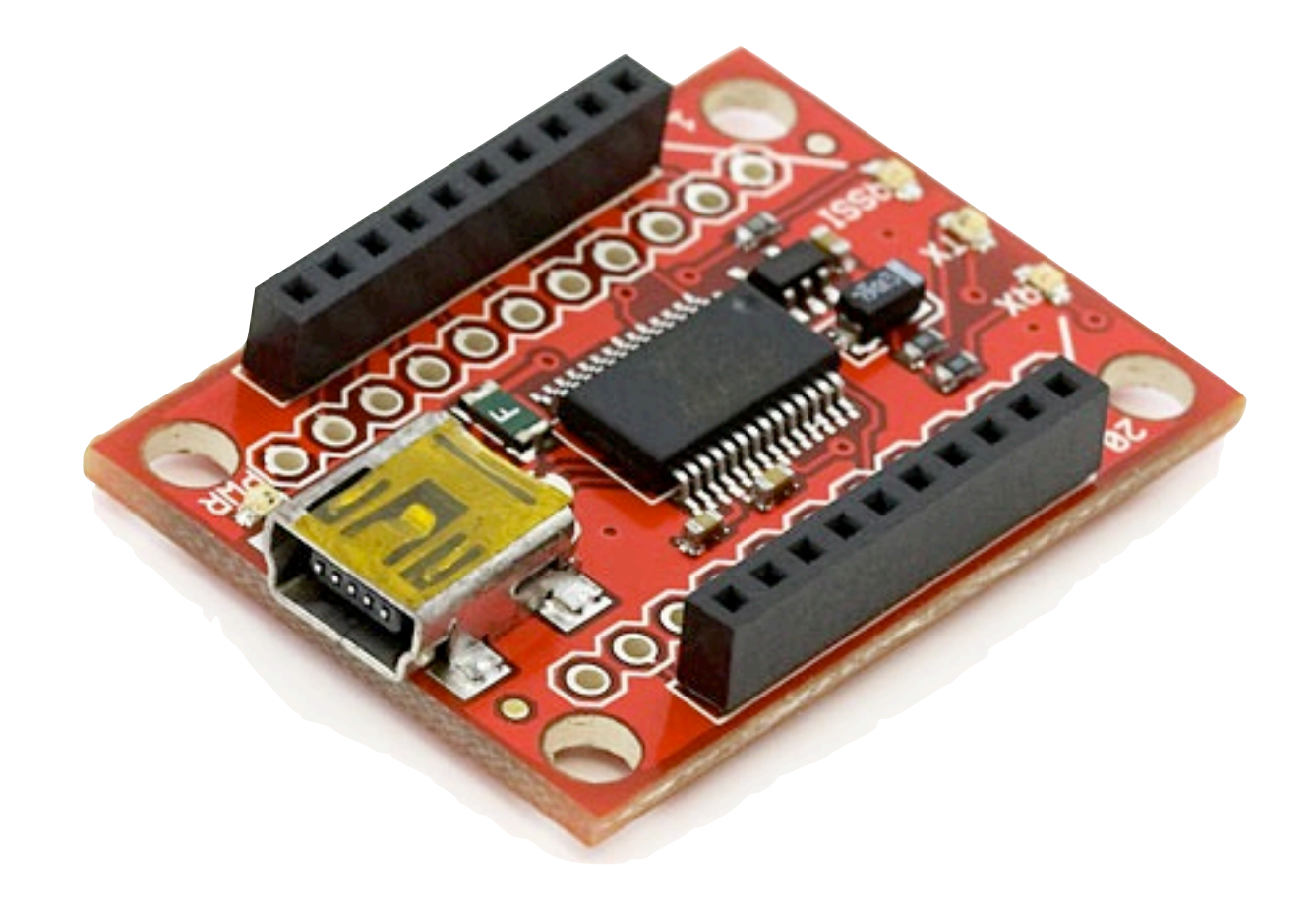

#### XBee Adapter from xbeeadapters.com

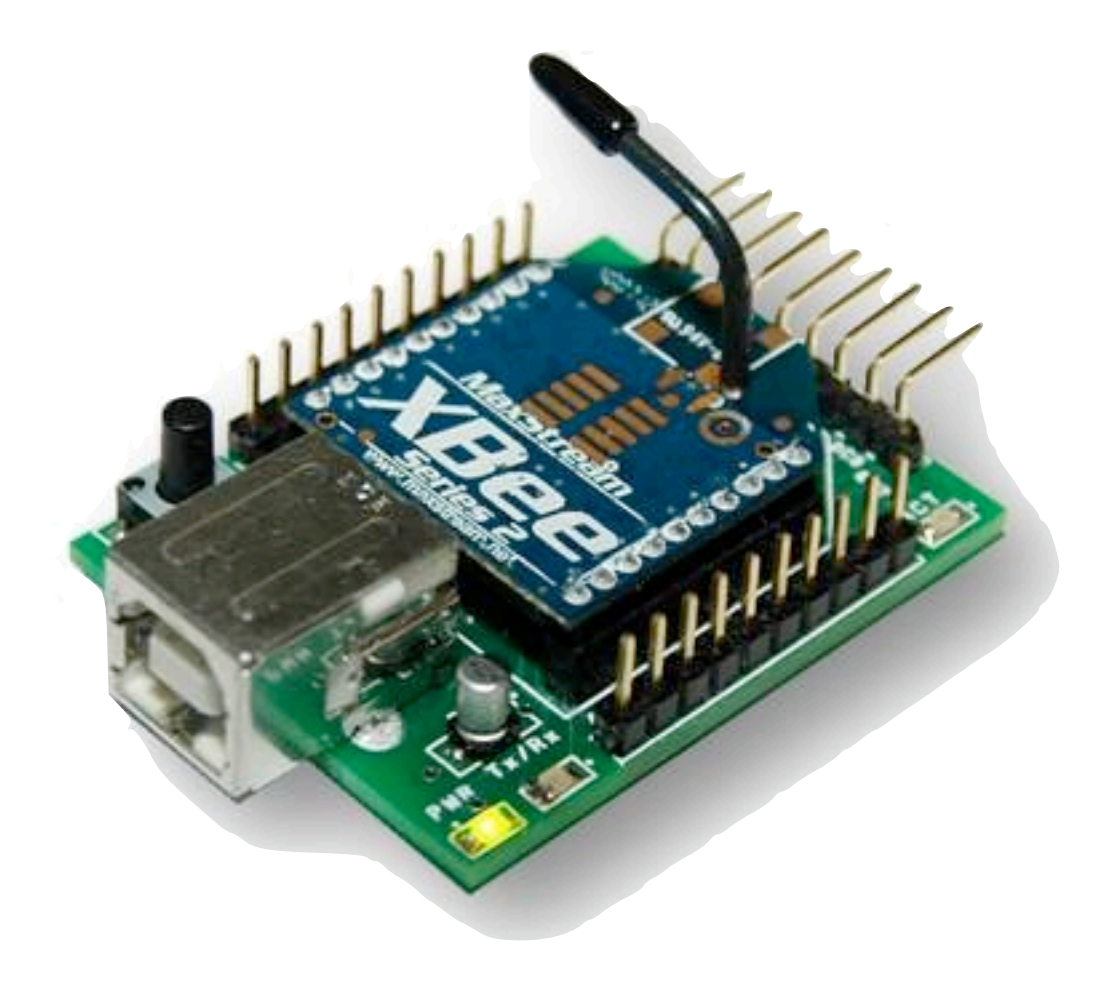

### XBee Adapter kit from Adafruit

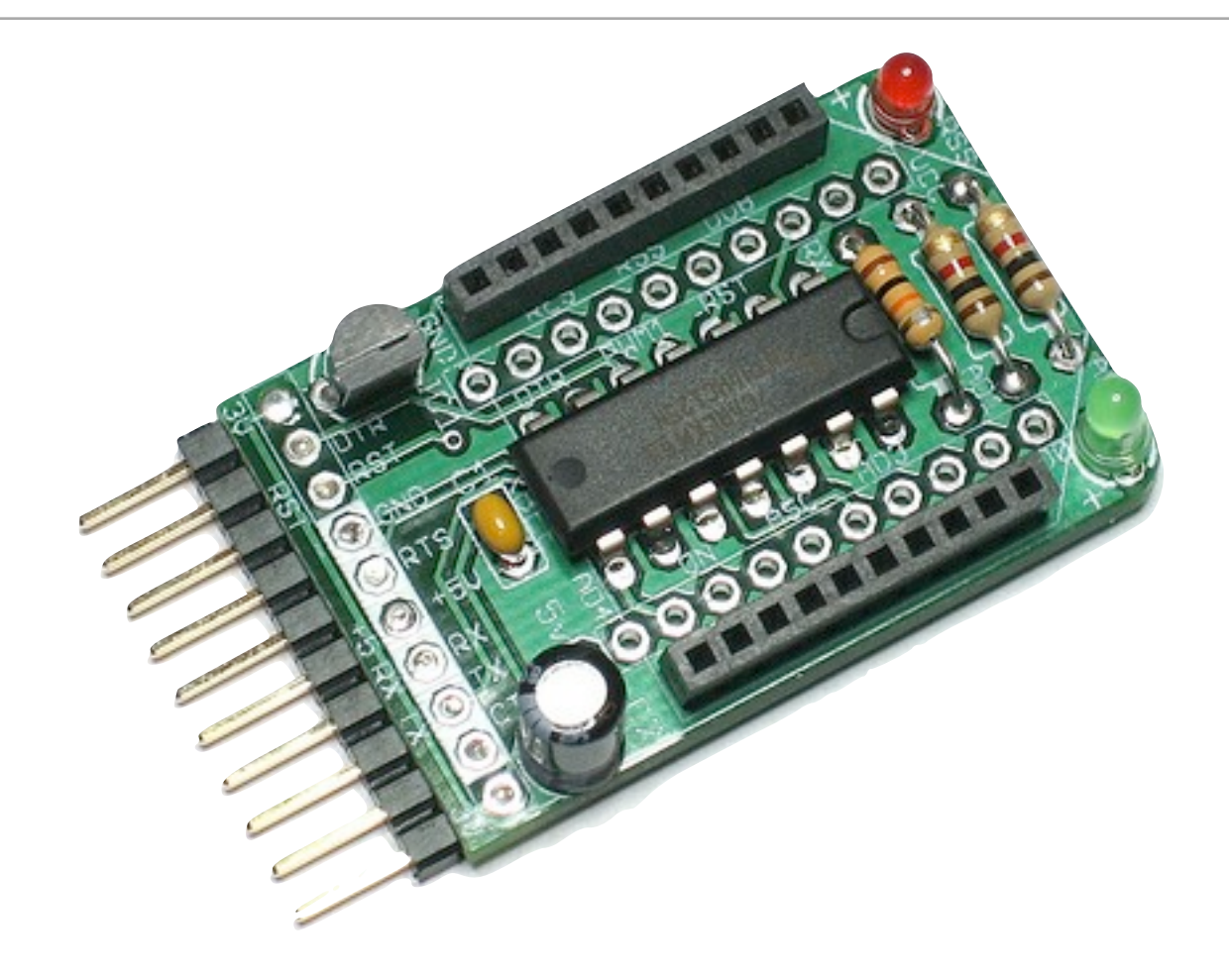

# Serial Terminal Programs

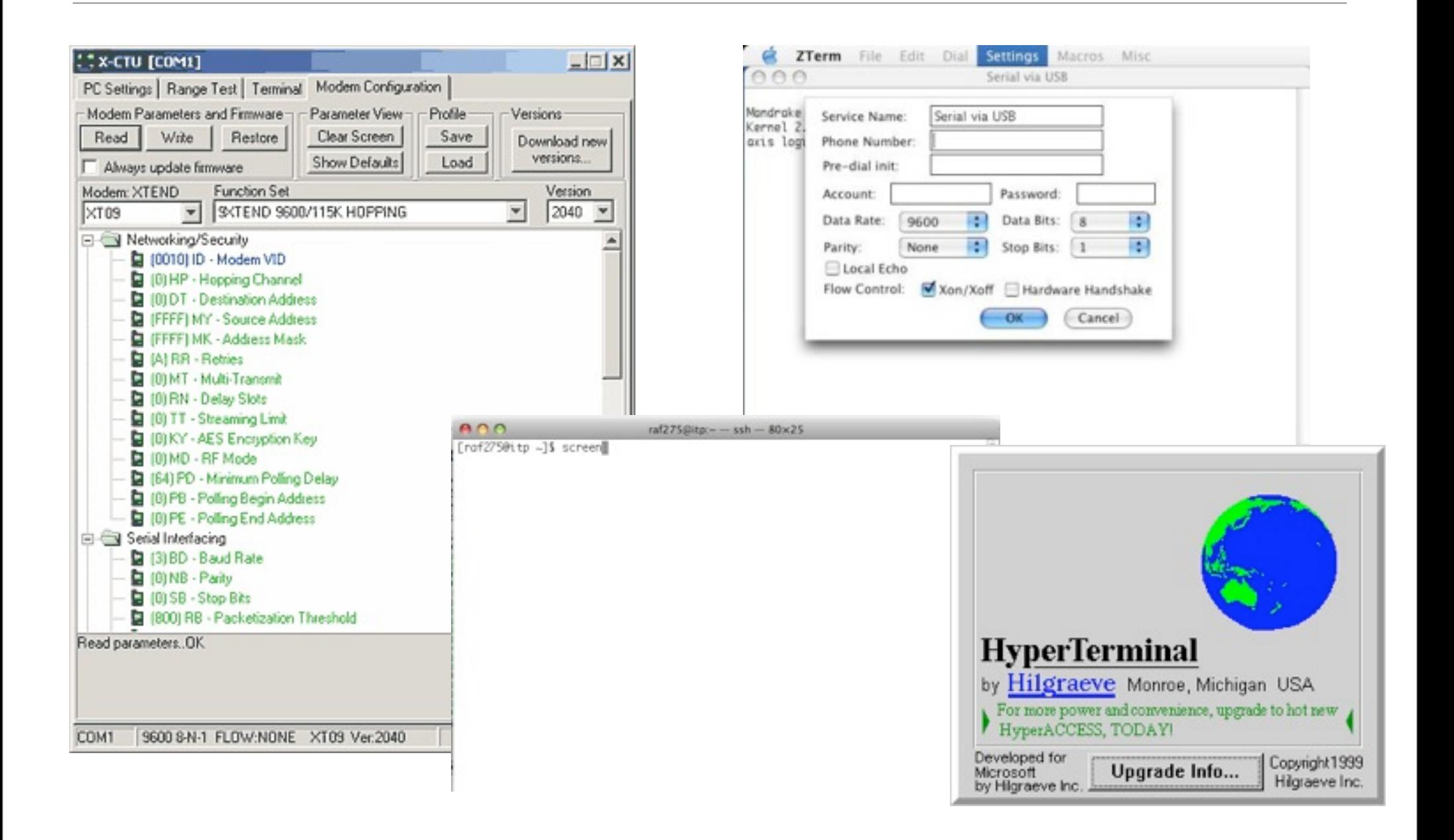

# Serial Terminal Programs

- X-CTU: [http://www.digi.com/support/productdetl.jsp?](http://www.digi.com/support/productdetl.jsp?pid=3352&osvid=57&tp=4&s=316) [pid=3352&osvid=57&tp=4&s=316](http://www.digi.com/support/productdetl.jsp?pid=3352&osvid=57&tp=4&s=316)
- Processing: [http://www.faludi.com/projects/xbee-terminal-max/](http://www.tigoe.net/pcomp/code/category/code/processing/11)
- Z-Term:<http://homepage.mac.com/dalverson/zterm/>
- HyperTerm: Windows Start Menu, Accessories, Communication
- screen: Terminal program on the Mac (or Linux)
- plenty of others!
- settings: 9600 baud, 8 bits, no parity, one stop bit, no flow control

### ZigBee Addressing

# ZigBee Coordinator

- Every ZigBee network must have a coordinator
- There can only be one coordinator
- Coordinator selects channel and PAN ID
- End devices and routers can then join the PAN
- Typically mains-powered
- Coordinator's 16-bit address is always 0

# ZigBee Router

- Non-coordinator routers are optional to ZigBee networks
- Typically mains-powered
- Many can be on each PAN
- Issues a beacon request on startup to locate channel and PAN
- Routers can communicate with any device on the network
- Stores packets for sleeping end devices
- 16-bit address assigned by coordinator

# ZigBee End Device

- Optional to ZigBee networks
- Typically battery-powered
- Many can be on each PAN
- Issues a beacon request on startup to locate channel and PAN
- Automatically attempts to join a valid PAN
- End devices can only communicate directly with their parent
- 16-bit address assigned by coordinator

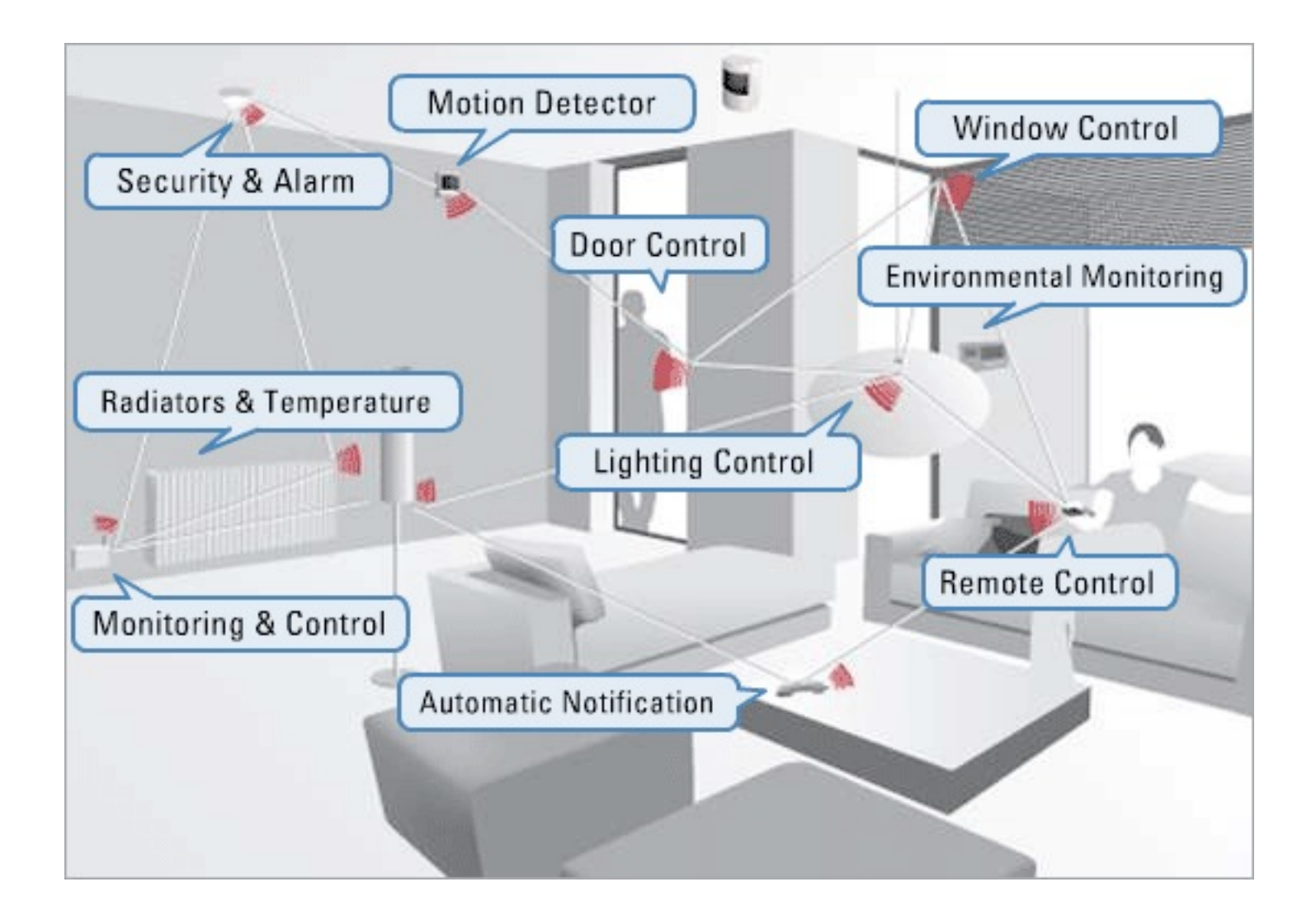

#### XBee ZB

- Coordinator Firmware
	- for AT commands or API
- Router and End Device Firmware
	- for AT commands or API
- ...so 6 different firmware combinations (you'll always use 2 at the same time)
- and two power levels, regular and Pro
- and 4 antennas! whip, chip, U.FL and RPSMA.

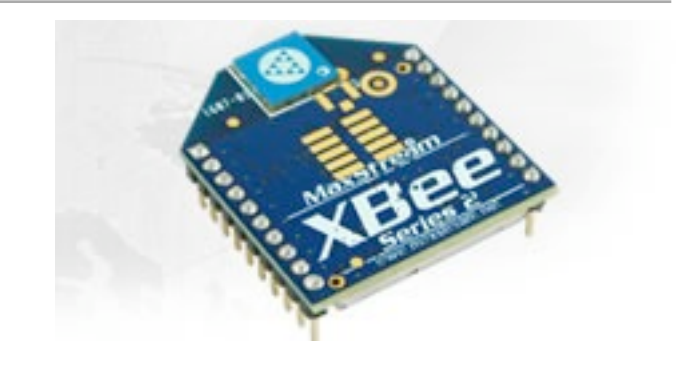

# Addressing Basics

- channels
- PAN ID
- 64 bit addresses, aka serial numbers
- 16 bit addresses
- Node Identifier and Node Discovery
- endpoints and clusters

# Readings and Assignments

- Readings
	- Weiser, M. The Computer for the 21st Century: [http://www.ubiq.com/](http://www.ubiq.com/hypertext/weiser/SciAmDraft3.html) [hypertext/weiser/SciAmDraft3.html](http://www.ubiq.com/hypertext/weiser/SciAmDraft3.html)
	- There Will Come Soft Rains Bradbury: [http://rob.faludi.com/teaching/cmn/](http://rob.faludi.com/teaching/cmn/readings/Bradbury_Soft_Rains_1950.pdf) [readings/Bradbury\\_Soft\\_Rains\\_1950.pdf](http://rob.faludi.com/teaching/cmn/readings/Bradbury_Soft_Rains_1950.pdf)
- Assignments
	- Imagined Sociable Objects
	- Obtain two XBee ZB (series 2) radios and one XBee adapter
	- Pick a PAN ID now and document it